# TUTORIAL FOR RISKSCAPE – TSUNAMI IMPACTS AND

# EXPOSURE VANUATU

# **RiskScape is a natural hazard impact and risk modelling tool.**

This tutorial provides an introduction to the functionality of RiskScape. In this tutorial you will create an exposure analysis for Vanuatu. This scenario is a demonstration only and the results should not be used for decision making.

#### **Contents**

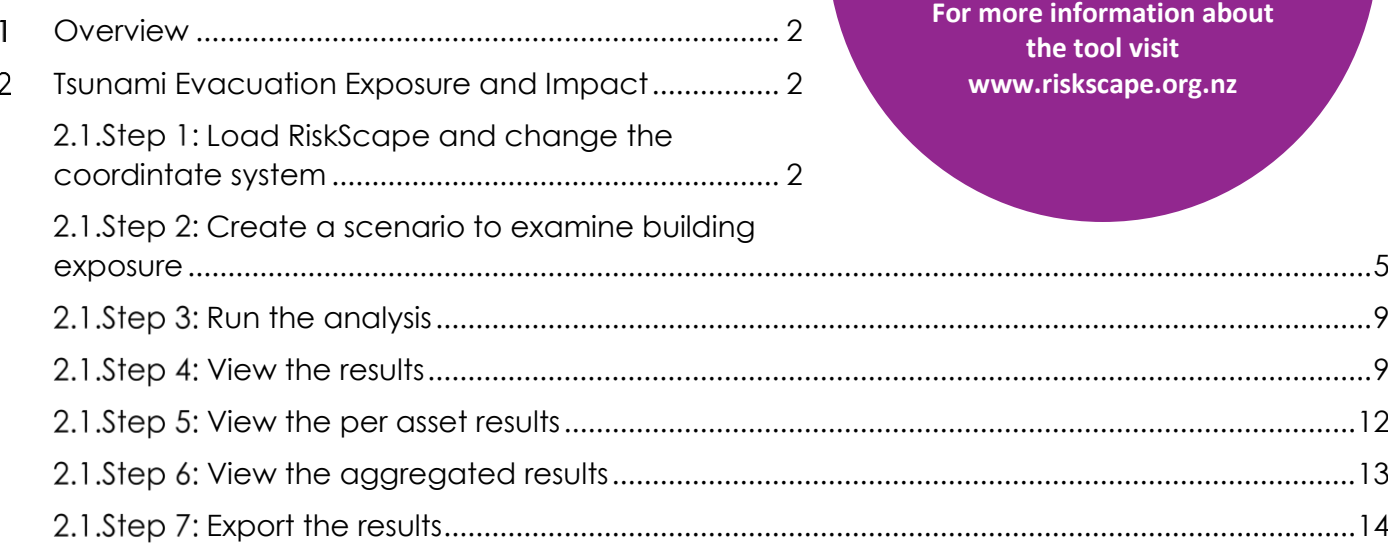

# *This tutorial is for demonstration purposes only and the results produced should not inform decision making in any way.*

RiskScape v1.0.3. was used to create this tutorial

Date: 12<sup>th</sup> December 2017

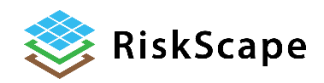

**This tutorial has been created for the PARTneR: Pacific Risk Tool for Resilience Advanced training January 2018**

## <span id="page-1-0"></span>**Overview**  $\mathbf{1}$

For this tutorial, we will use RiskScape to investigate the tsunami exposure and impact on buildings. This is a fictional tsunami event and the results must not be used in decision making.

This tutorial will show you how to:

- Run a scenario in RiskScape
- Examine different impacts

#### <span id="page-1-1"></span>**Tsunami Evacuation Exposure and Impact**  $\overline{2}$

<span id="page-1-2"></span>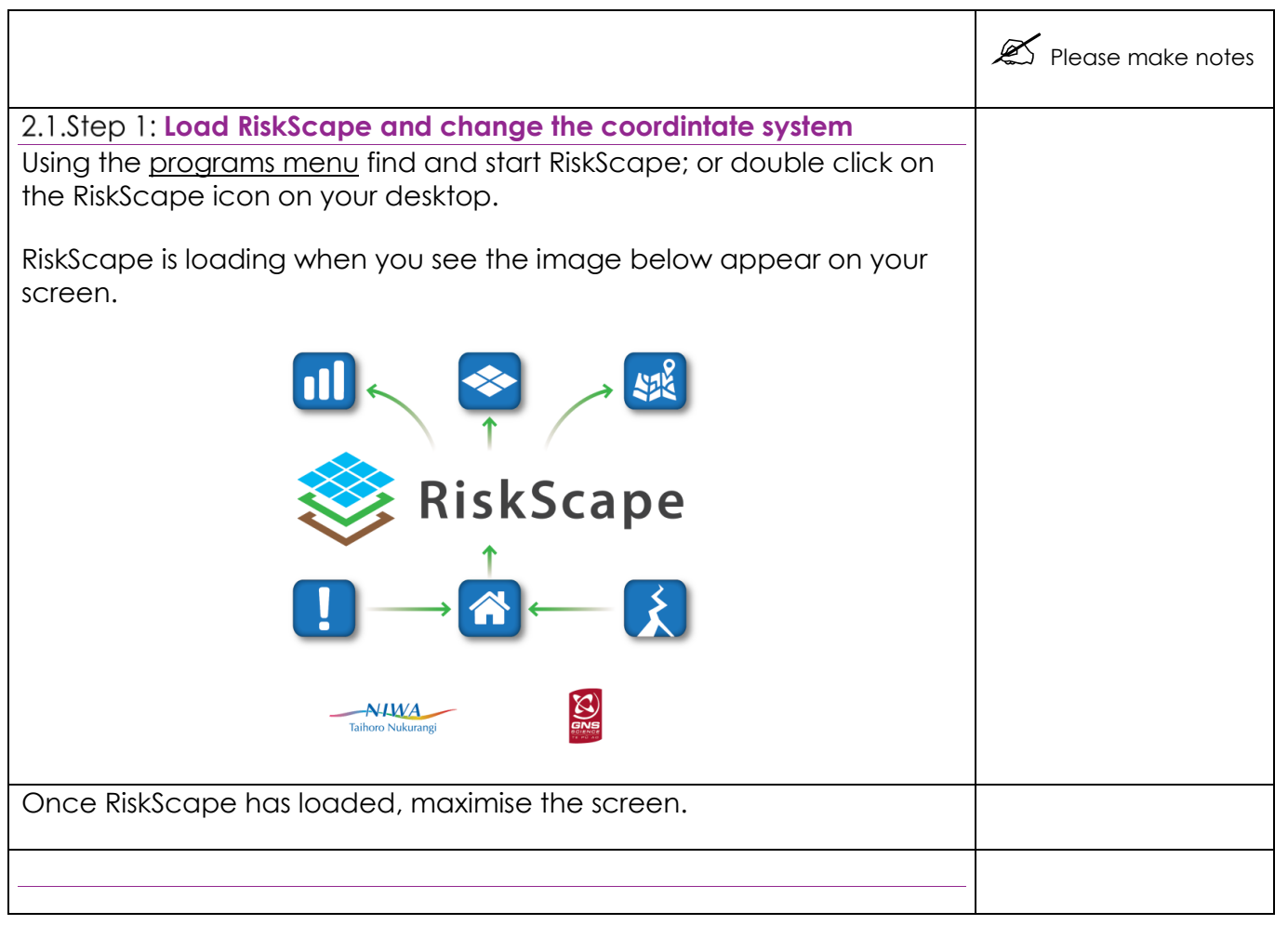

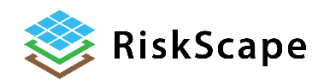

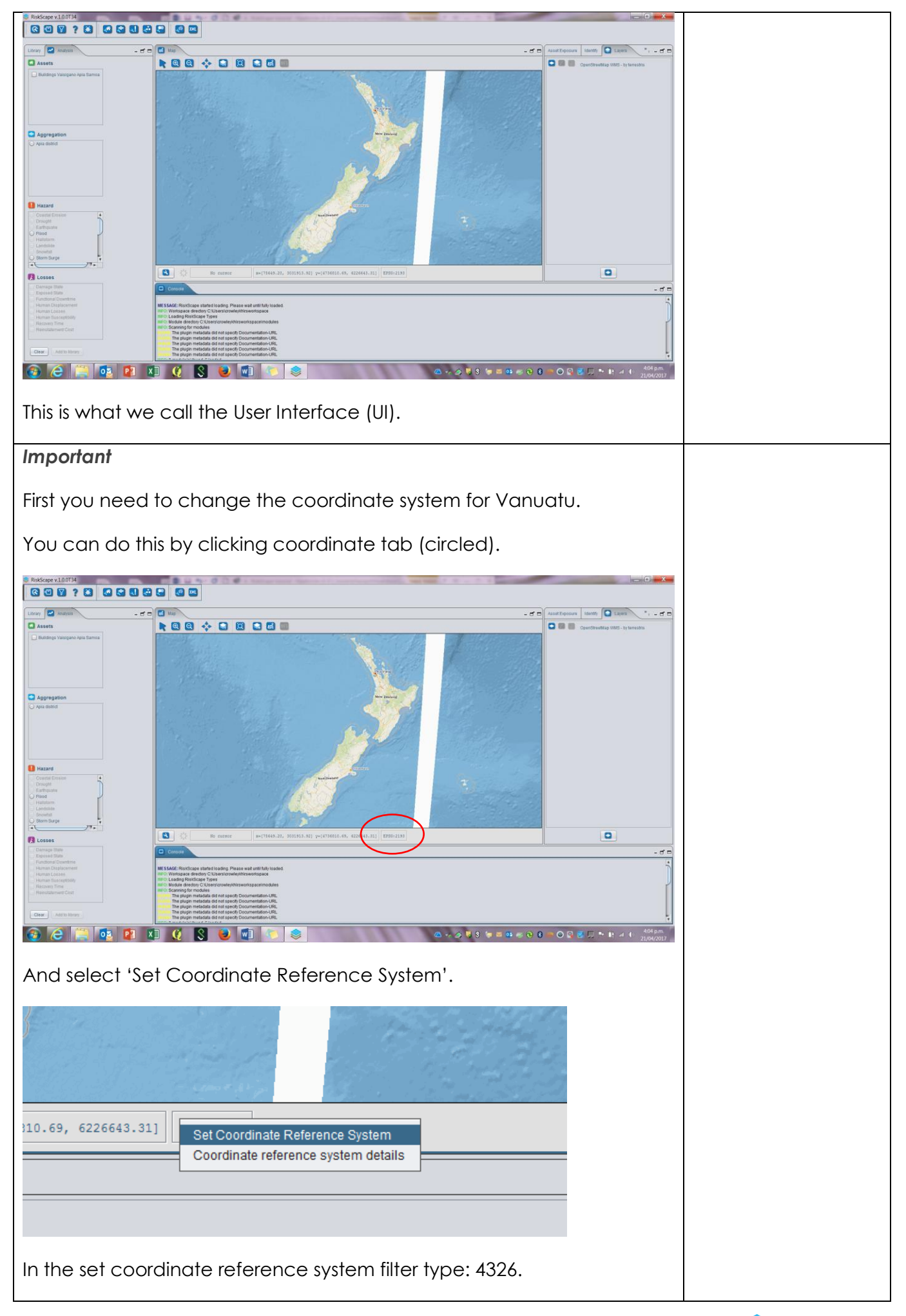

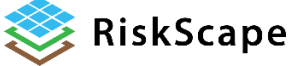

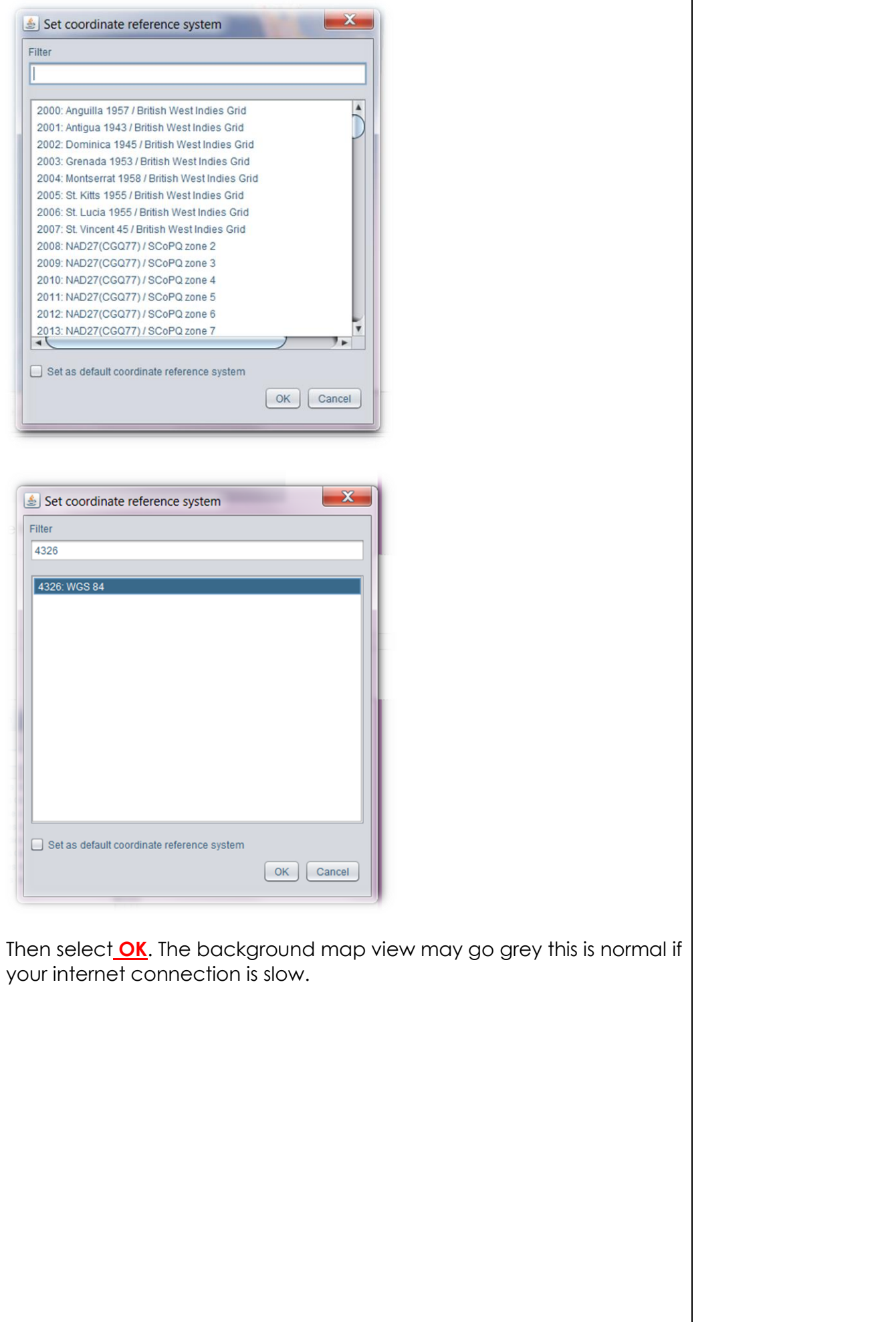

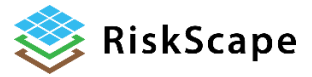

<span id="page-4-0"></span>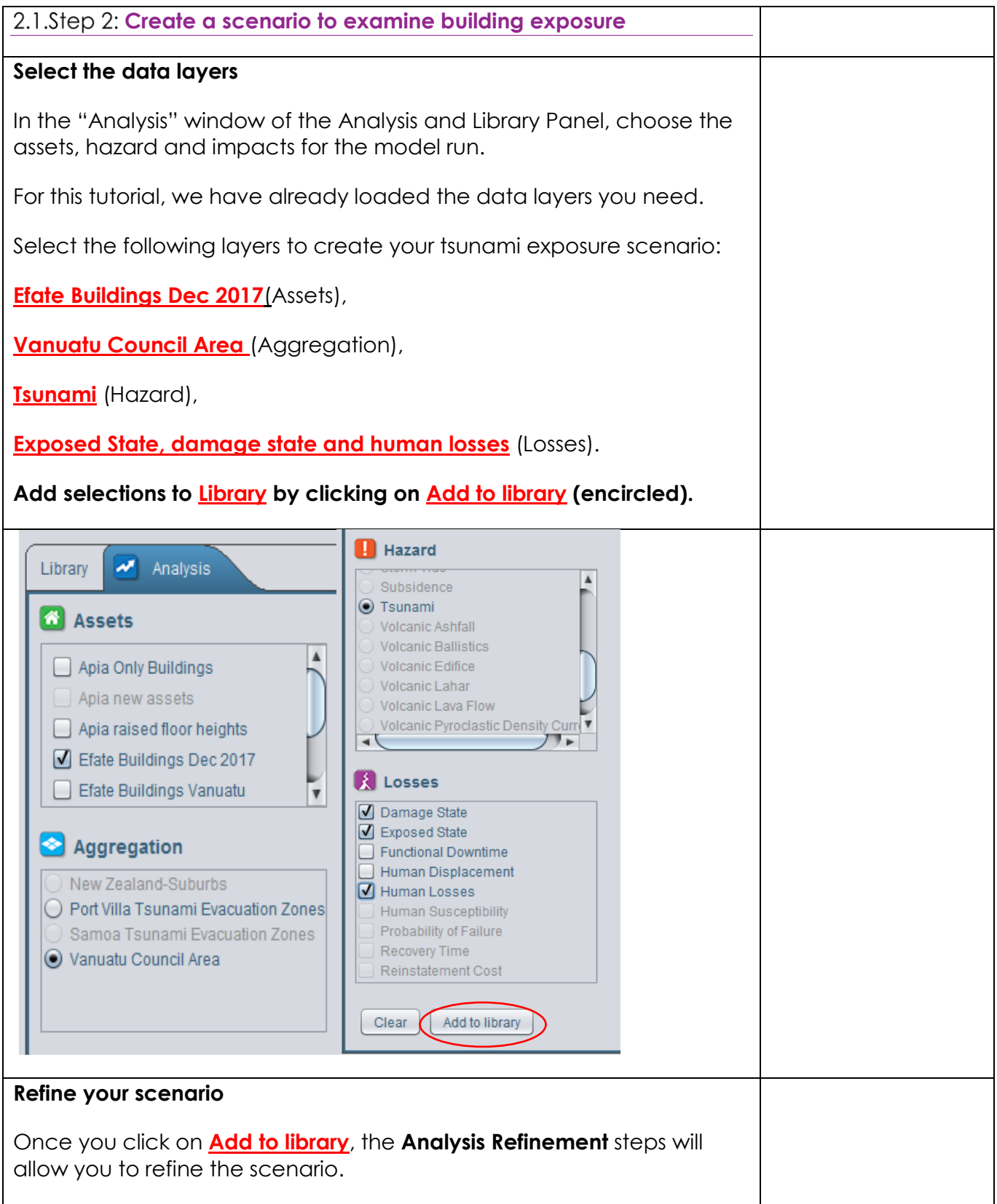

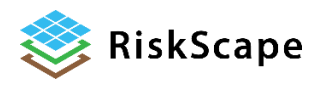

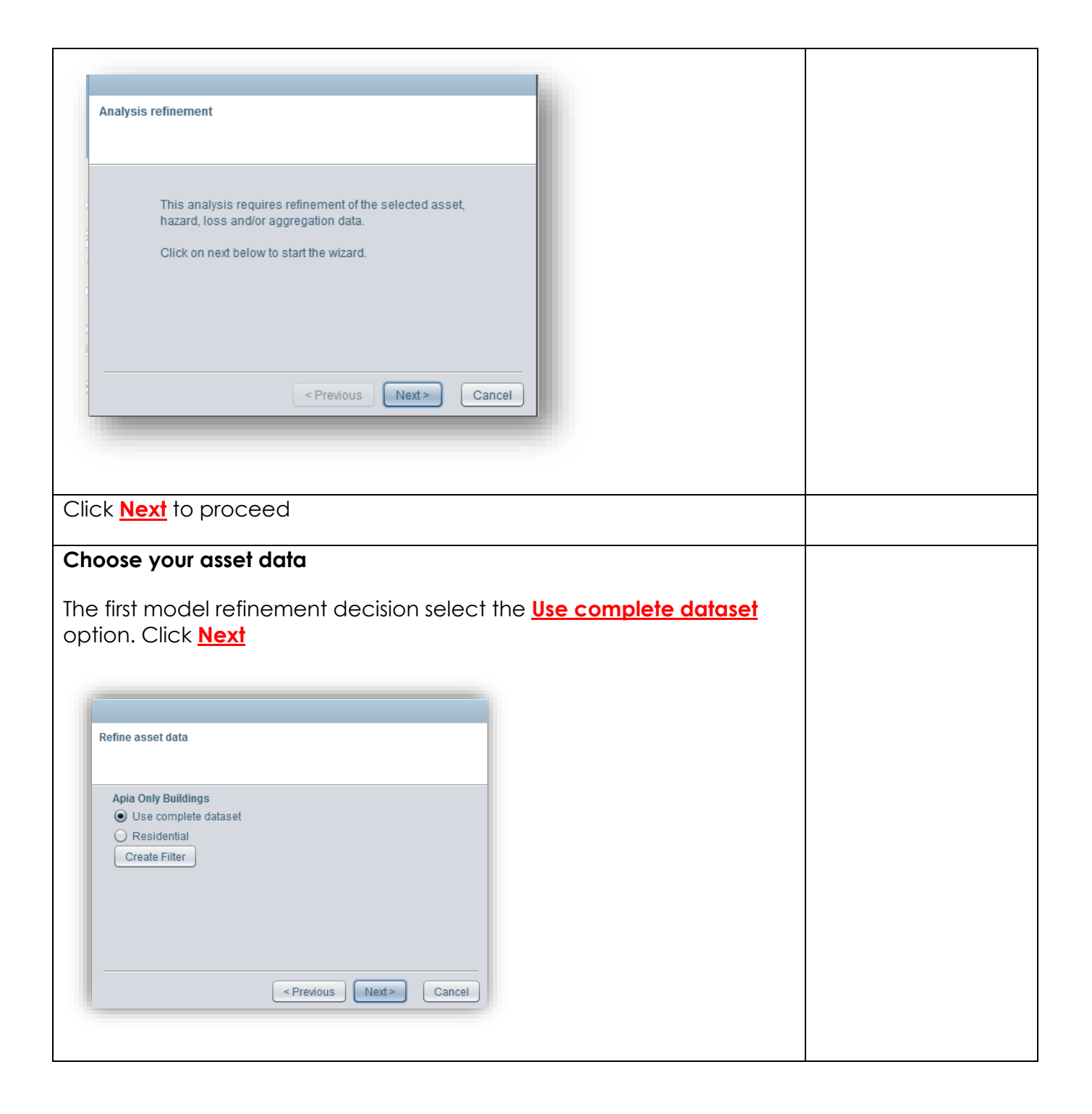

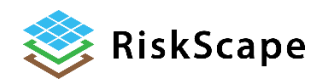

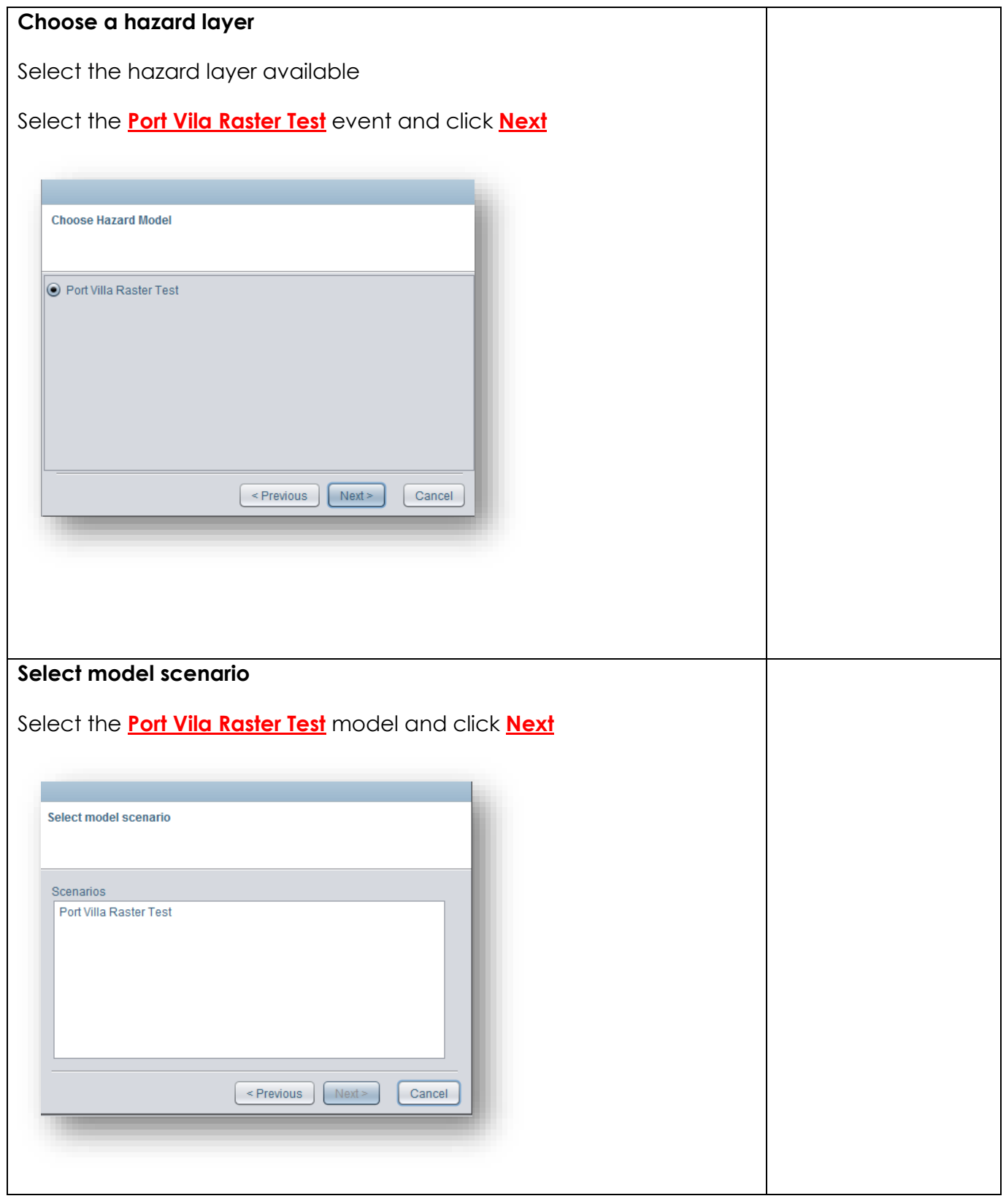

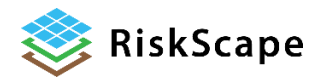

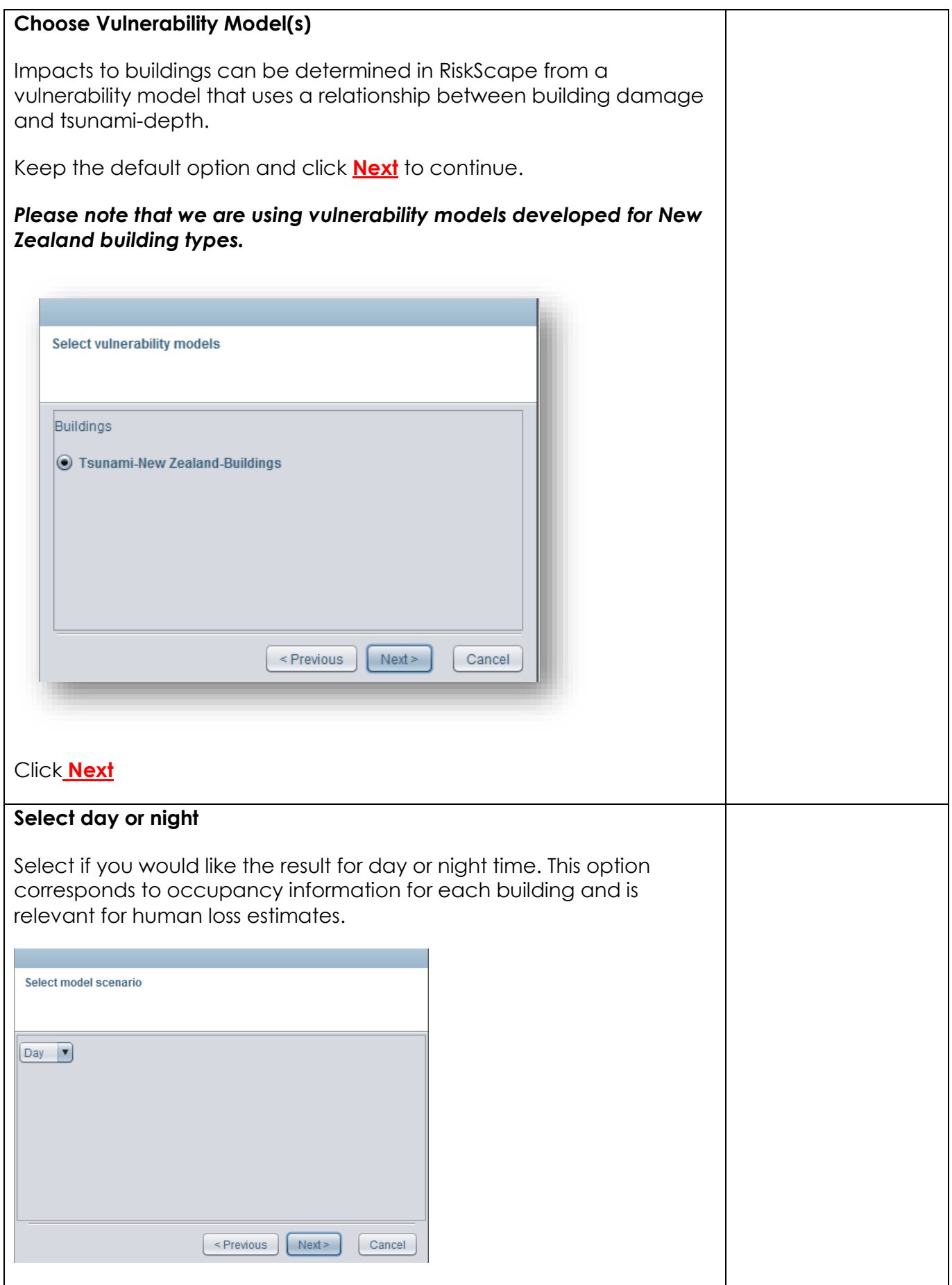

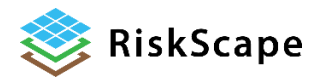

<span id="page-8-0"></span>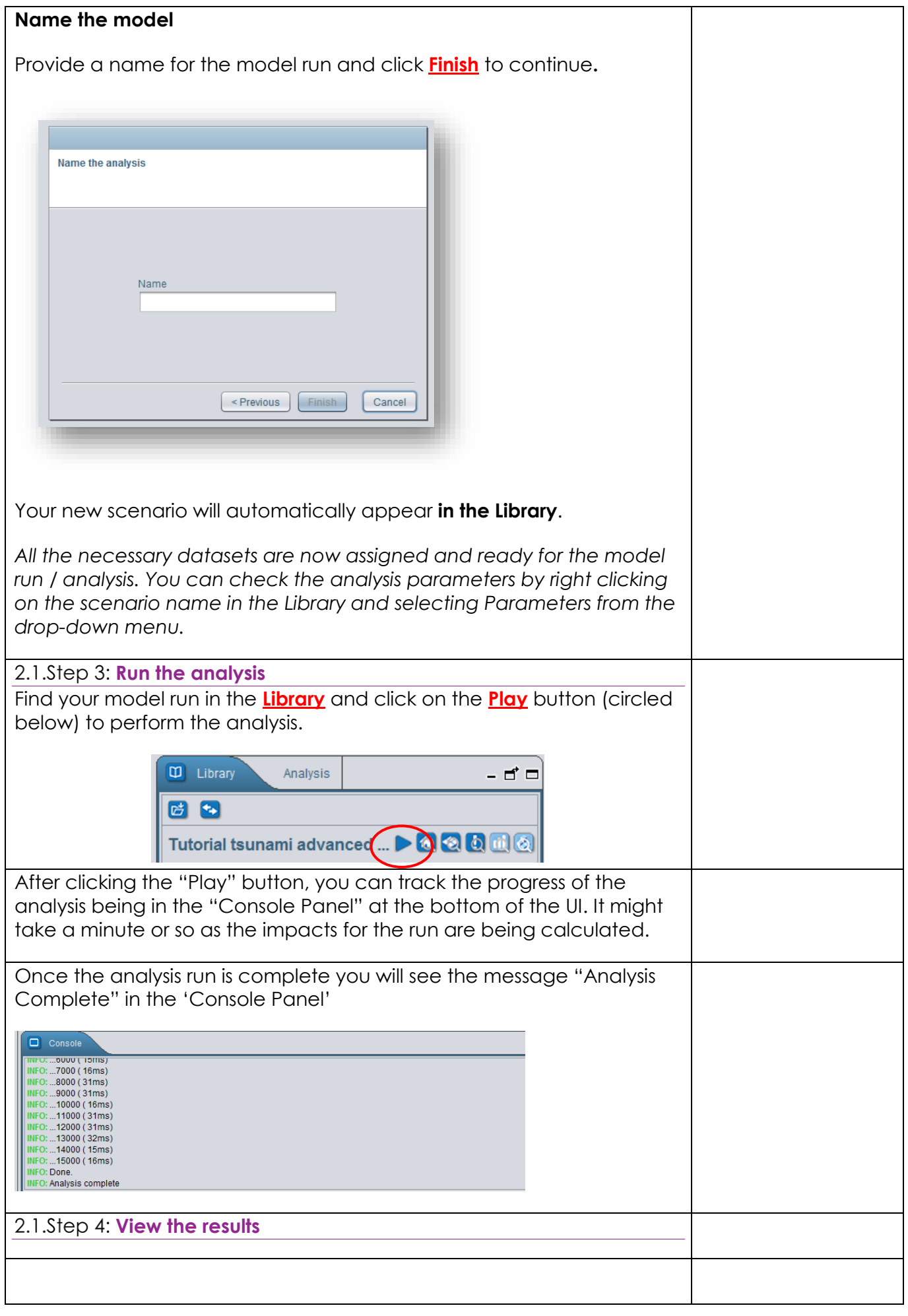

<span id="page-8-1"></span>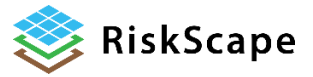

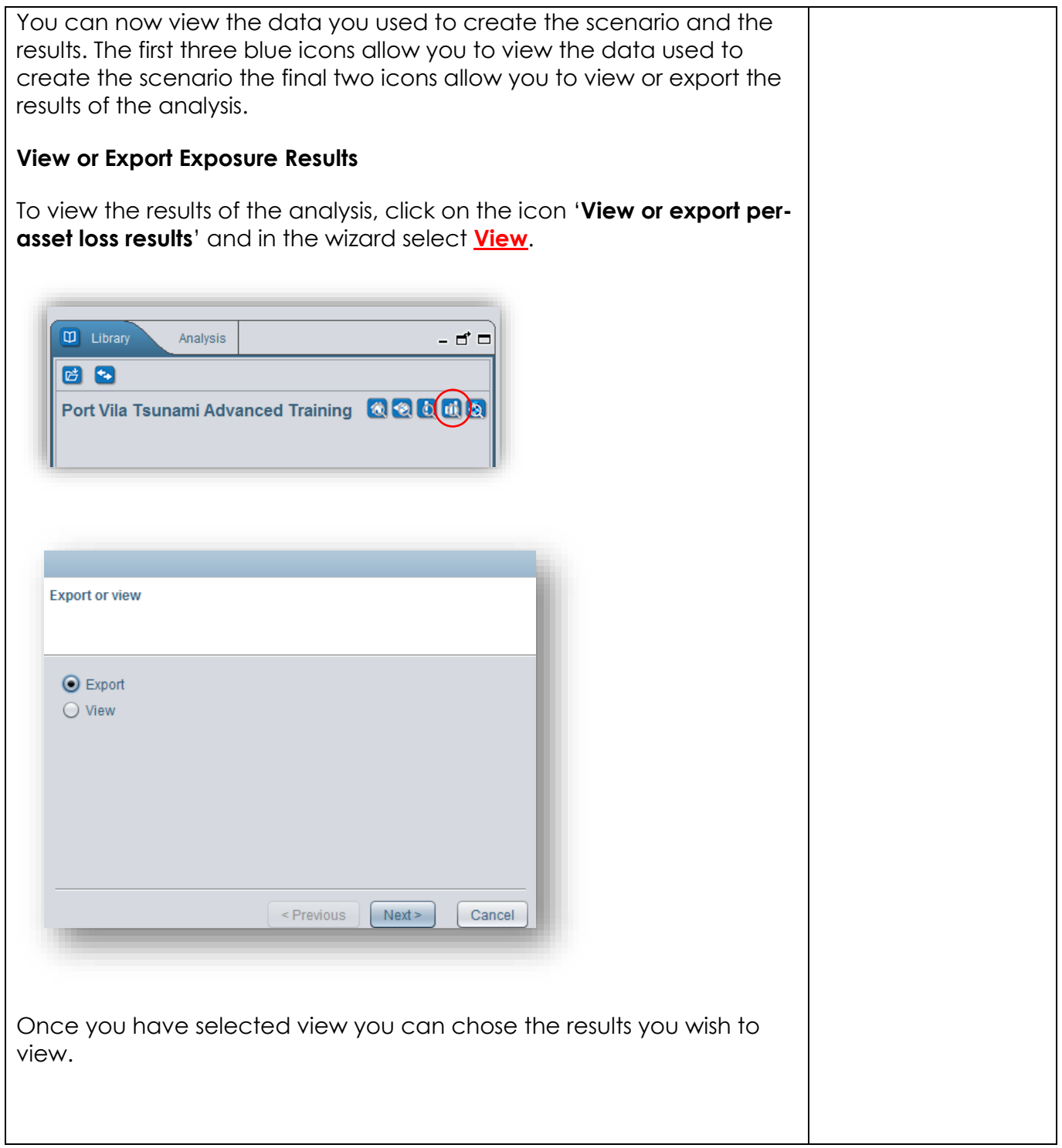

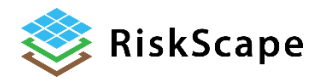

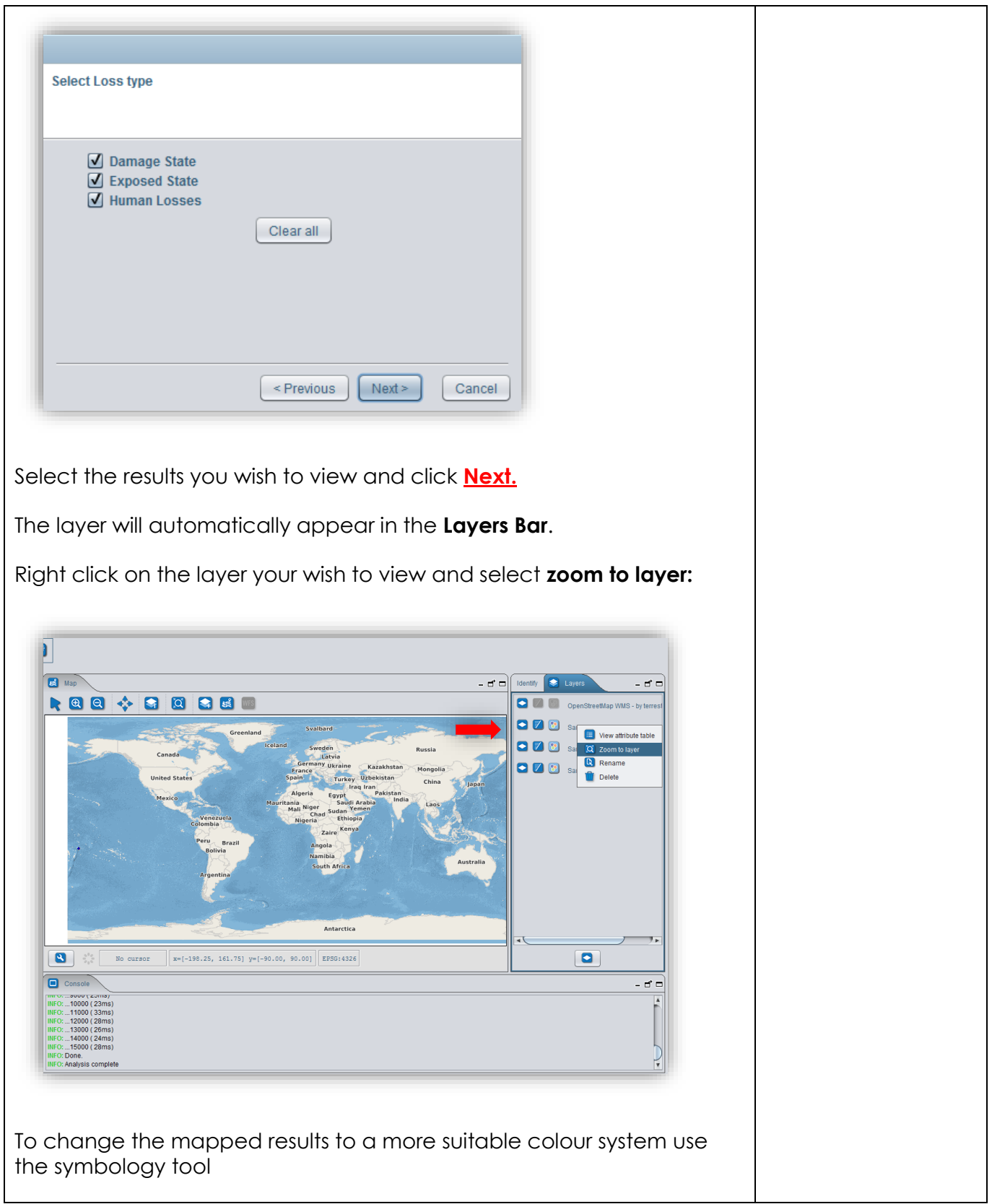

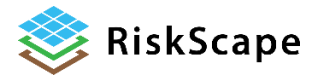

<span id="page-11-0"></span>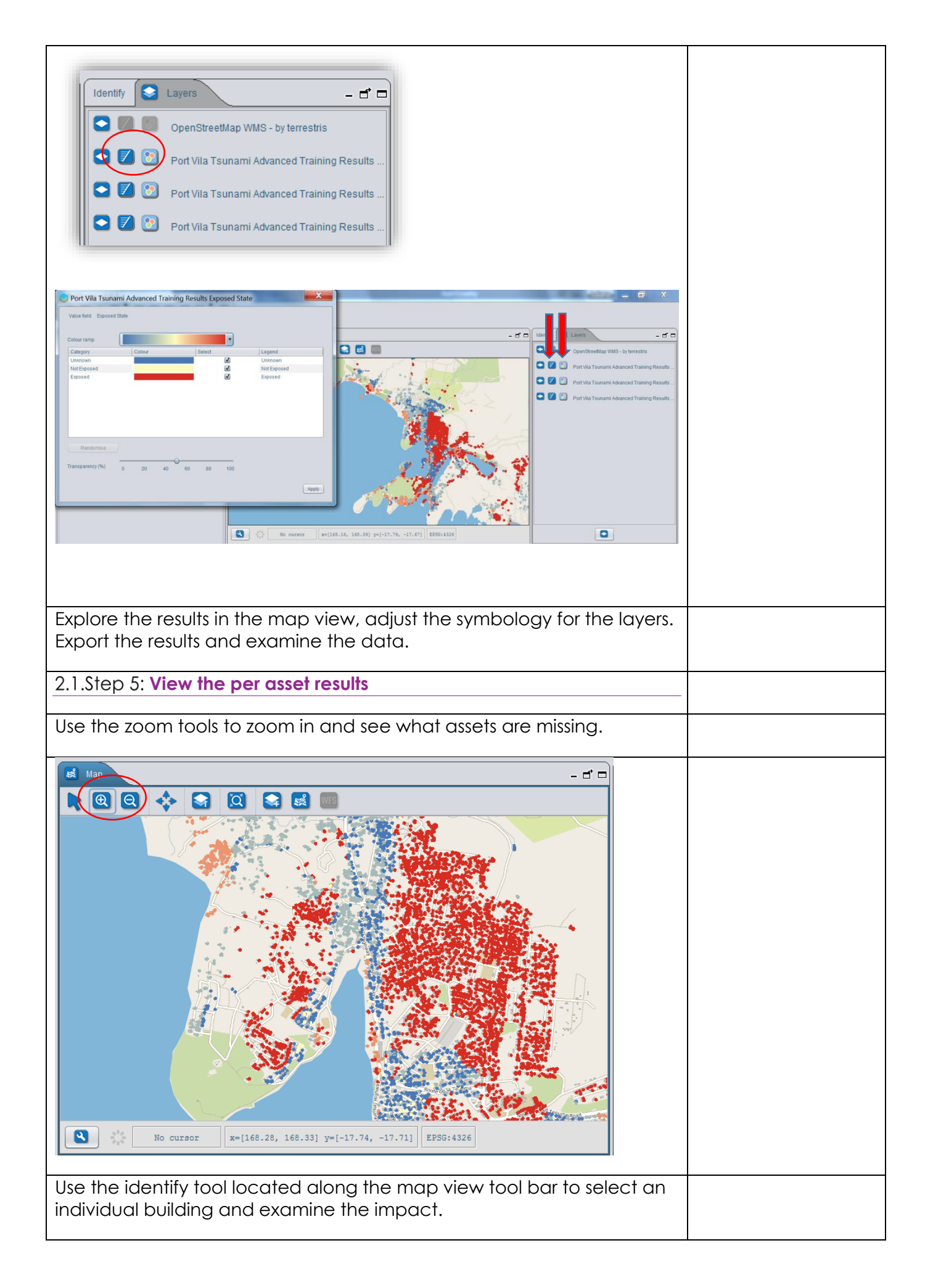

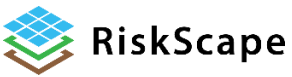

<span id="page-12-0"></span>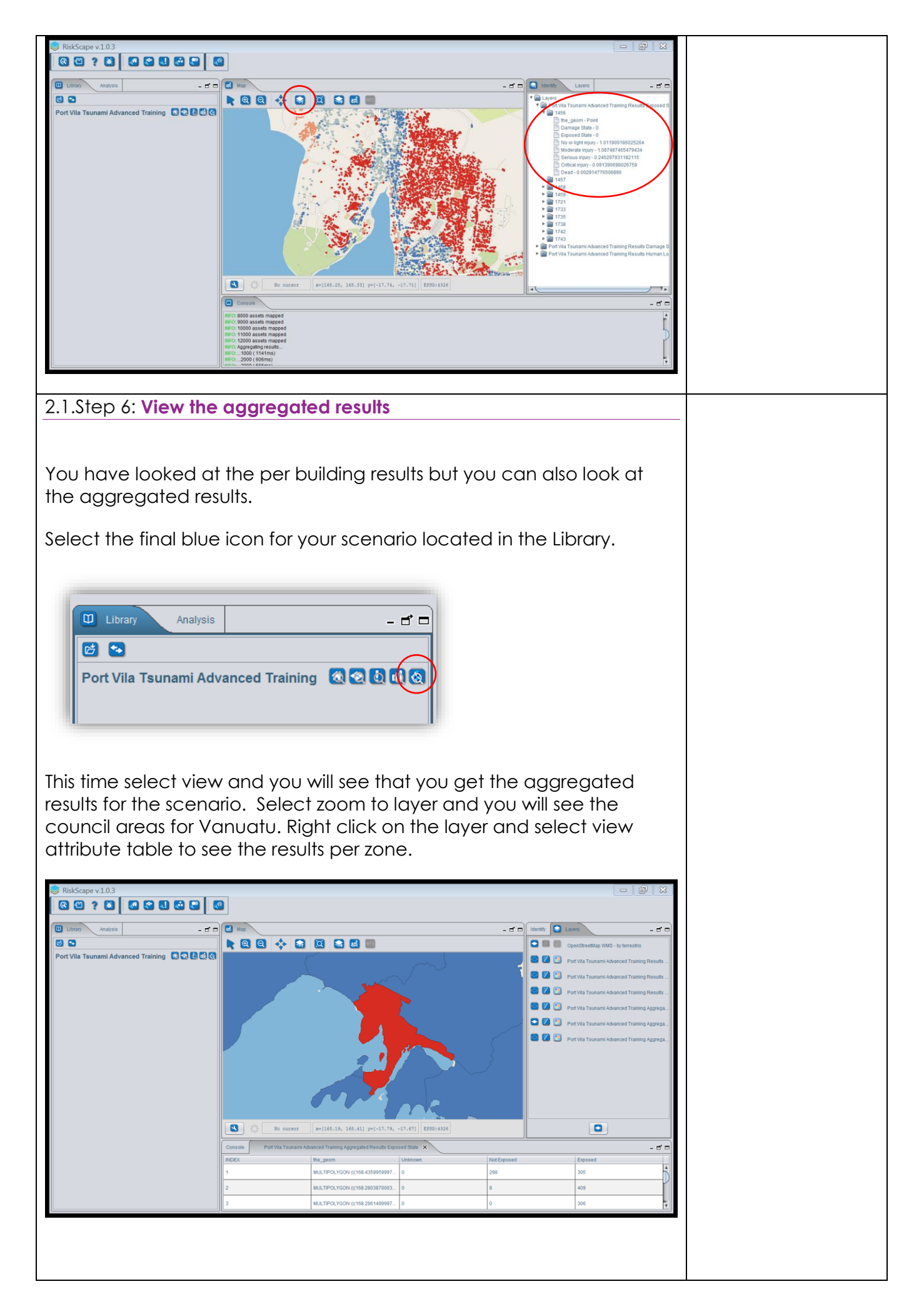

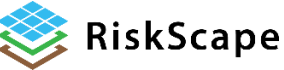

<span id="page-13-0"></span>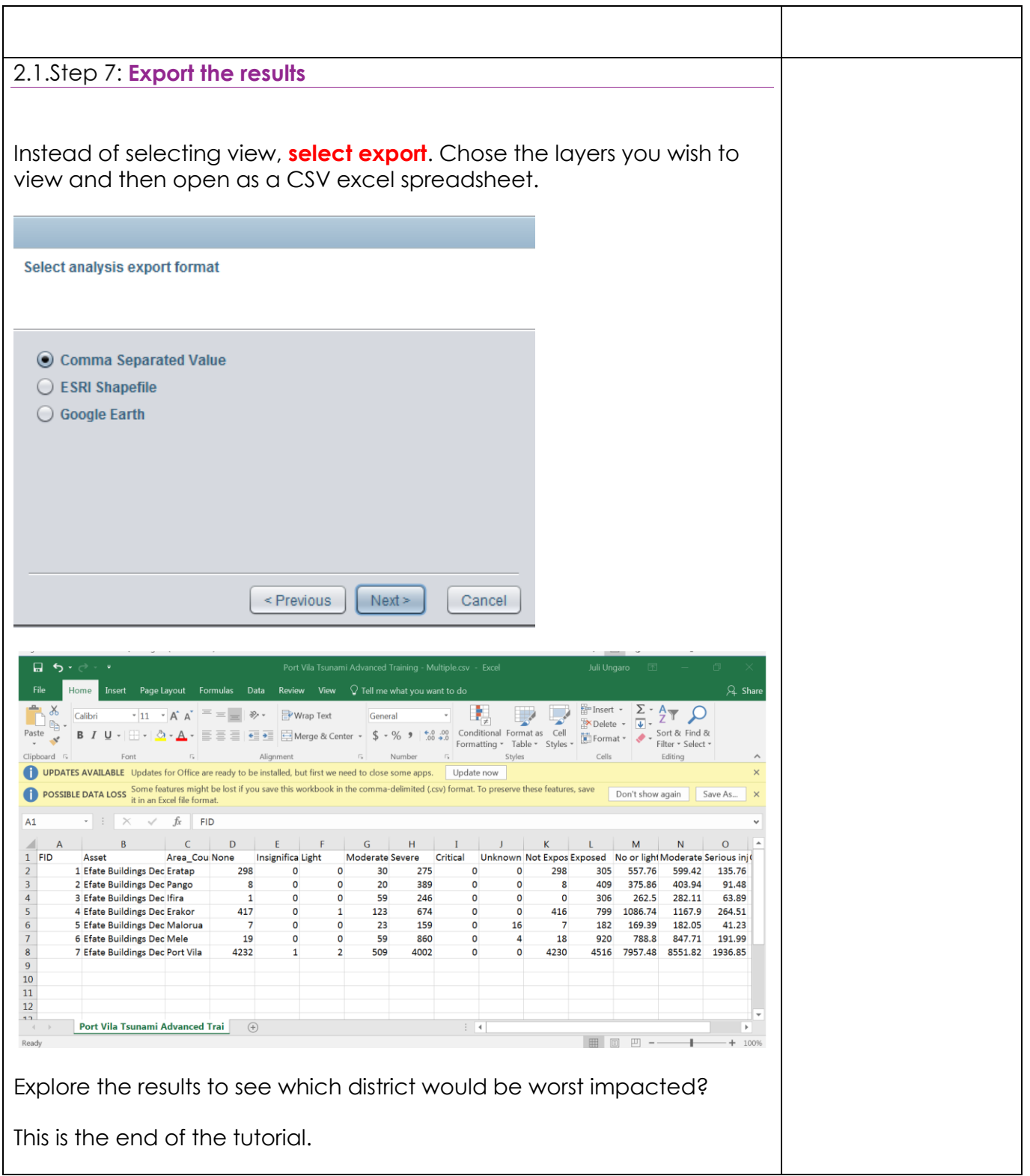

### *Disclaimer:*

*Certain information in this tutorial was created pursuant to the terms of an End-User License Agreement available on the RiskScape website [\(https://riskscape.org.nz/\)](https://riskscape.org.nz/) using the RiskScape tool owned jointly by National Institute of Water and Atmospheric Research Limited (NIWA) and Institute of Geological and Nuclear Sciences Limited(GNS). While all reasonable effort has been made to ensure that this tutorial is as accurate as practicable, neither NIWA nor GNS nor the other data source organisations can be held responsible for any data, interpretations, conclusions and recommendations contained within the tutorial or for any actions taken based on the tutorial NIWA and GNS and the other data source organisations therefore, to the full extent permitted by* 

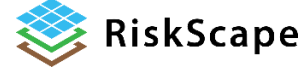

law, exclude liability, including for negligence, for any loss or damage, direct or indirect and *howsoever caused resulting from any person's or organisation's use or reliance on this Report, Result, Information.*

**Please note:** *This tutorial is for demonstration purposes only and the results produced are not intended to inform natural hazard management decision making.*

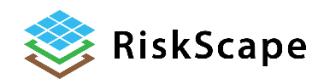